## **MARQUIS**

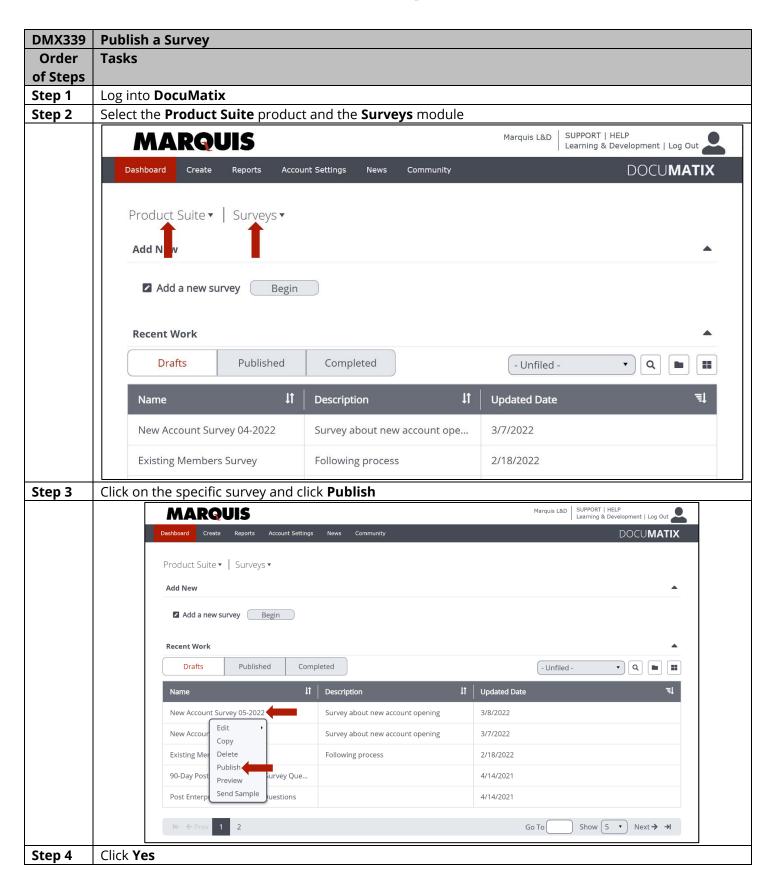

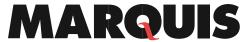

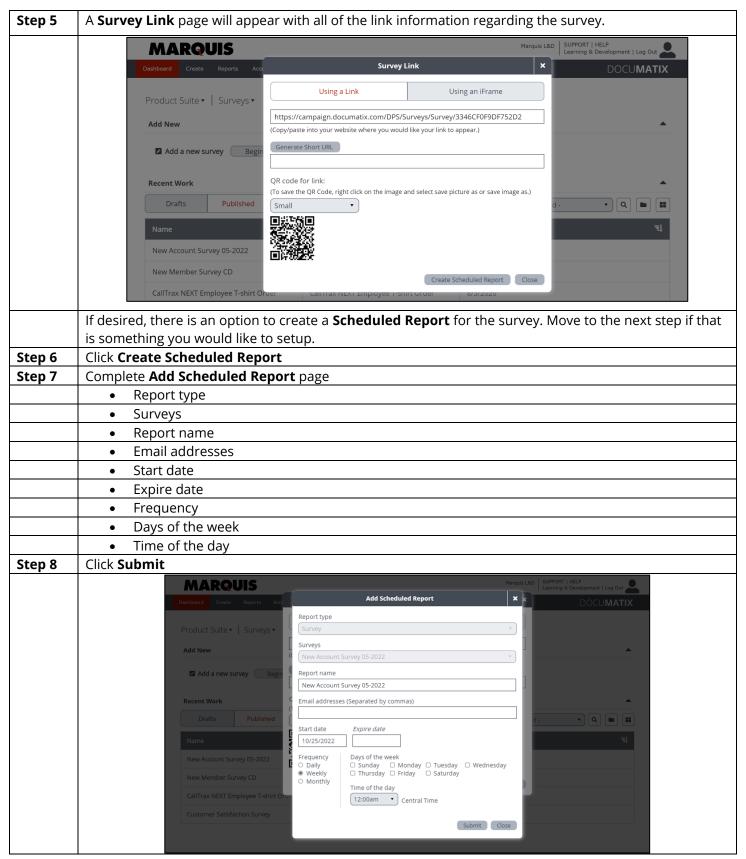